# Interfacing the MC68HC705J1A to 9356/9366 EEPROMs

By Mark Glenewinkel CSIC Applications

#### INTRODUCTION

This application note describes the hardware and software interface used to communicate between the Freescale MC68HC705J1A MCU and 9356/9366 EEPROM chips. The 93XX series of EEPROMs are an industry standard used widely to store nonvolatile bits of information. The software listing in this application note will work with 9356 and 9366 EEPROMs. The EEPROM bits are arranged in 128 or 256 16-bit registers, respectively. With some modification, the software will work with other 93XX series EEPROMs.

Some of the applications in which EEPROMs can be utilized are listed below.

- · ID number for remote addressing or security
- Storage of telecommunication information like phone number recall and speed dialing
- · Power down information storage for consumer electronics like TVs and VCRs
- Reprogrammable calibration data for test/measurement equipment

The 93XX EEPROMs communicate with the outside world using a serial link. Since the MC68HC705J1A does not have the hardware on chip to communicate to the EEPROM, a software driver is used. This method bit programs an I/O port to properly transfer data to and from the EEPROM. A National NM93C56N was used for testing the software routines in this application note.

#### HARDWARE INTERFACE

The 9356 is a very simple 8-pin device. Appendix A shows a typical connection between the MC68HC705J1A and the 9356. The serial interface connection uses only four pins of the 9356. They are as follows:

- CS Chip Select
- SK Serial Clock
- DO Serial Data Output
- DI Serial Data Input

These signals must be clocked in a certain way in order to transfer the correct serial data to and from the MC68HC705J1A.

#### SOFTWARE INTERFACE

Communication between the MC68HC705J1A and the 9356 is done with a synchronous serial protocol. As mentioned earlier, the MC68HC705J1A bit programs its I/O pins to communicate with the 9356. A timing diagram of the serial link can be found in the 9356 data sheet if needed.

The 9356 will accept seven different commands. They are as follows:

- 1) READ Read a 16-bit data word from an address in memory
- 2) WRITE Write a 16-bit data word from an address in memory
- 3) WRALL Write all addresses with the same 16-bit data word
- 4) ERASE Erase a 16-bit data word from an address in memory
- 5) ERAL Erase all addresses within the memory map
- 6) WEN Erase/write enable the EEPROM memory
- WDS Erase/write disable the EEPROM memory

The 9356 transmission format is a frame of data bits containing an opcode, an address, and if needed, a word of data. The opcode is three bits long, the address is eight bits long, and the data word is 16 bits long. Table 1 illustrates the bit information each instruction needs.

Table 1.

| Instruction | Opcode | Address  | Data   |
|-------------|--------|----------|--------|
| READ        | 110    | A7-A0    |        |
| WEN         | 100    | 11XXXXXX |        |
| ERASE       | 111    | A7-A0    |        |
| ERAL        | 100    | 10XXXXXX |        |
| WRITE       | 101    | A7-A0    | D15-D0 |
| WRALL       | 100    | 01XXXXXX | D15-D0 |
| WDS         | 100    | 00XXXXXX |        |

#### IMPLEMENTATION AND TEST

Software was written to provide subroutines to perform each of the seven commands. A total of four bytes of RAM are needed to support the subroutines. These bytes are described below.

- 1) OP\_CODE Contains the opcode needed for the command
- 2) ADDR Contains the address for the command
- 3) DATA\_H The high byte for the data word
- 4) DATA L The low byte for the data word

As needed, each EEPROM command subroutine will call other supporting subroutines to execute the transmission of data between the MC68HC705J1A and the 9356. Appendix B contains flowcharts for all of these subroutines.

Each EEPROM command subroutine has input data and output data. This data is inherent with some commands while others need the information passed to them before the subroutine is called. Table 2 lists the input data needed and output data generated for each of the seven commands.

Table 2:

| Command | Subroutine Input | Subroutine Output |
|---------|------------------|-------------------|
| READ    | ADDR             | DATA_H/L          |
| EWEN    | _                | _                 |
| ERASE   | ADDR             | _                 |
| ERAL    | _                | _                 |
| WRITE   | ADDR & DATA_H/L  | _                 |
| WRALL   | DATA_H/L         | _                 |
| EWDS    | _                | _                 |

Code was written and tested with a level of quality equal to the Carnegie-Mellon Software Engineering Institute (SEI) Level 2. A test routine consisting of writing and reading the EEPROM is listed in Appendix C. Refer to Appendix A for the schematic used in the design and test of the software. An LED is used to verify that the test code works properly. The test routine executes the following:

- 1) Initializes the port on the HC705J1A for serial transmission. LED is turned off.
- 2) Writes EEPROM address \$00 with \$AA55.
- 3) Writes EEPROM address \$20 with \$1234.
- 4) Reads EEPROM address \$00 and stores it to RAM location TEST1 and TEST2.
- 5) Reads EEPROM address \$20 and stores it to RAM location TEST3 and TEST4.
- 6) Checks if TEST1 = \$AA, TEST2 = \$55, TEST3 = \$12, and TEST4 = \$34.
- 7) If check is good, then light the LED. If check is bad, do not light the LED.
- 8) Continue to run in an infinite loop until reset.

For increased reliability, the software watchdog on the MC68HC705J1A is used. Also, a low voltage inhibit circuit, the MC34064, is used to decrease susceptibility to brown out or short power failure conditions.

#### SUMMARY

This application note has described the interface needed to successfully communicate between the MC68HC705J1A and the 9356. For more information on the MC68HC705J1A, please consult the Technical Data Manual, MC68HC705J1A/D. Contact National Semiconductor or SGS Thompson for technical data on the 93XX series of EEPROM memories.

An electronic copy of the code listing in Appendix C and a listing of the test program to fully test all the EEPROM commands can be found on the Freescale MCU BBS. The BBS number is (512) 891-3733. The filename is j1a\_9356.arc and is on the CSIC BBS under the APPNOTES directory.

Also, Freescale Application Note AN1221/D further details the software and hardware interfaces needed between the 93XX series and other HC05 MCUs.

### **APPENDIX A**

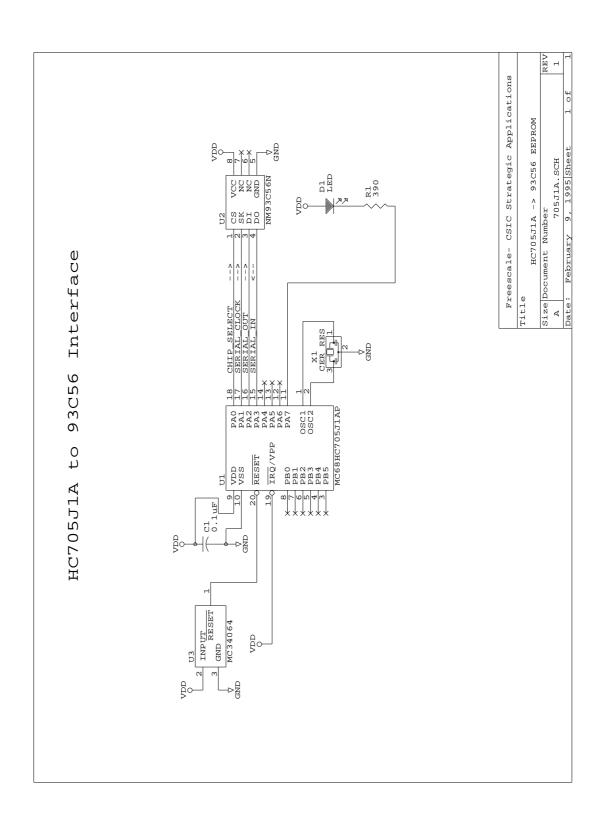

#### **APPENDIX B**

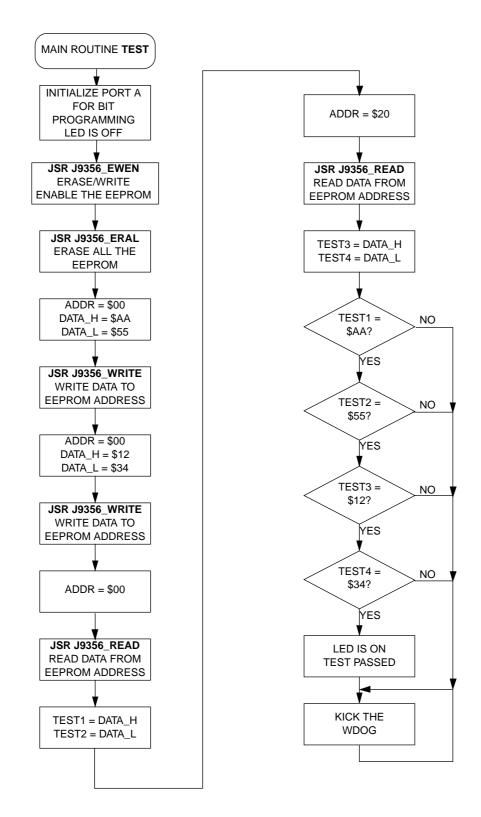

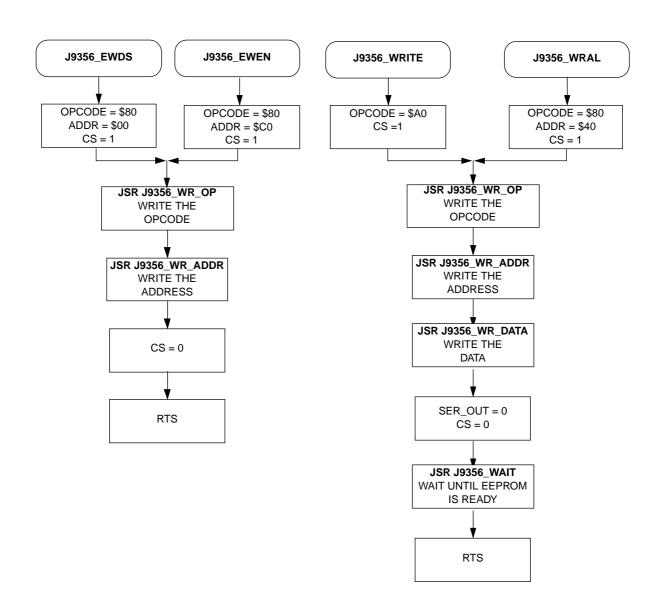

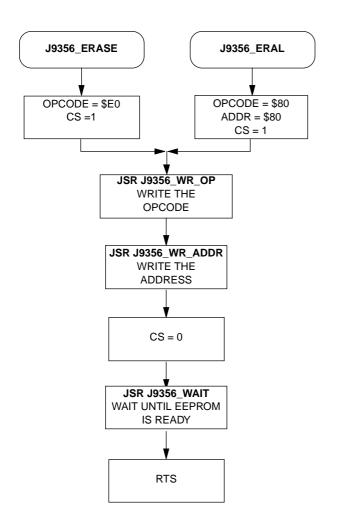

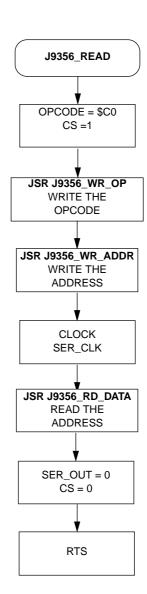

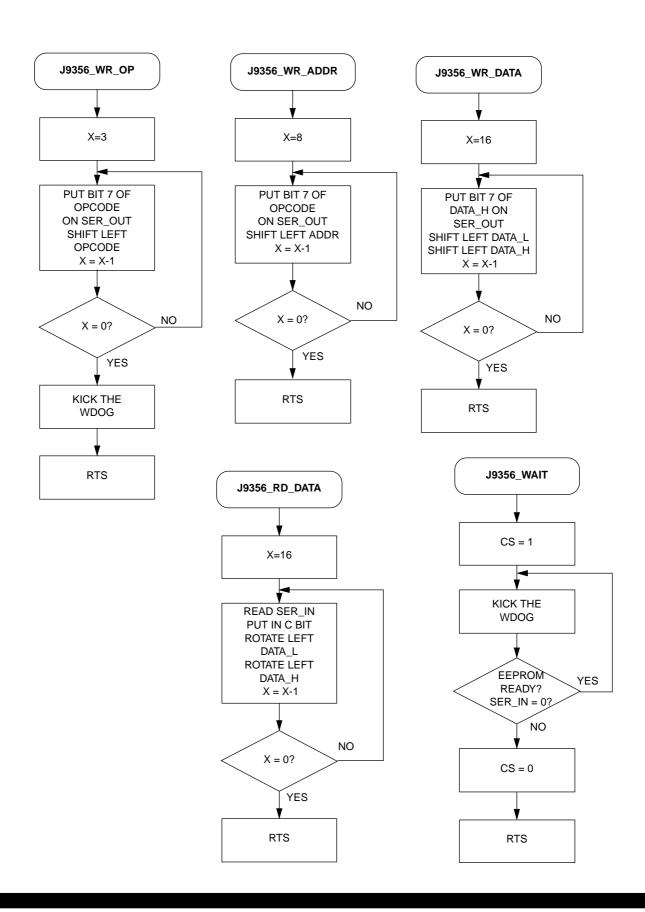

### **APPENDIX C**

| *****                  | *****                     | ******                         | *********                             |  |
|------------------------|---------------------------|--------------------------------|---------------------------------------|--|
| *****                  | ******                    | ******                         | **********                            |  |
| *                      |                           |                                | *                                     |  |
| * Ma                   | ain Rout                  | ine J1A_9356                   | - 705J1A to 9356 EEPROM *             |  |
| *                      |                           |                                | *                                     |  |
| *****                  | ******                    | ******                         | **********                            |  |
| *                      |                           |                                | *                                     |  |
| * File Name: J         | 1A_9356.                  | RTN                            | Copyright (c) Motorola 1995 *         |  |
| *                      |                           |                                | *                                     |  |
| * Full Function        |                           | cription Of Ro                 | utine Design: *                       |  |
| * Program flo          |                           |                                | *                                     |  |
| * Reset:               |                           |                                | or bit banging. *                     |  |
| *                      | Calls                     | EWEN sub to e                  | nable write to EEPROM. *              |  |
| *                      |                           | Calls ERAL to erase all EEPROM |                                       |  |
| *                      |                           | Writes \$AA55 to EEPROM \$00   |                                       |  |
| *                      |                           | Writes \$1234 to EEPROM \$20   |                                       |  |
| *                      |                           | Reads EEPROM \$00 and \$20     |                                       |  |
| *                      |                           |                                | ata, light LED if correct *           |  |
| *                      | Execut                    | e endless loo                  | <u>*</u>                              |  |
| *                      |                           |                                | *                                     |  |
| ******                 | ******                    | *****                          | *************                         |  |
| *                      | 1.51                      | _ , _                          | *                                     |  |
| * Part Si              | pecific                   | Framework Inc                  | <pre>ludes Section</pre>              |  |
| *                      | de de de de de de de de d |                                | **********************************    |  |
| *****                  | *****                     | . * * * * * * * * * * * * *    | **********                            |  |
| U                      |                           |                                |                                       |  |
| #nolist                | T1 7 EDE                  |                                | ·Trainda the compter for the HG705T13 |  |
| #INCLUDE 'H705J1A.FRK' |                           |                                | ;Include the equates for the HC705J1A |  |
| ш1:                    |                           |                                | ; so that all labels can be used.     |  |
| #list                  |                           |                                |                                       |  |
| ******                 | ******                    | ******                         | *******                               |  |
| *                      |                           |                                | *                                     |  |
| * MOD Dar              | tog Dofi                  | nitions for M                  | nin Boutino *                         |  |
| * MOR DY               | tes Deli                  | IIICIOIIS IOI M                | * * *                                 |  |
| ******                 | ******                    | ******                         | **********                            |  |
|                        |                           |                                |                                       |  |
|                        | orq                       | MOR                            |                                       |  |
|                        | db                        | *31                            | ;COP enabled, osc resistor enabled    |  |
|                        | ab                        | Y 2 ±                          | ; If used on a mask rom part,         |  |
|                        |                           |                                | : he sure to specify this option      |  |

```
Equates and RAM Storage
********************
CS
                                   ;bit # for chip select
              equ
SER_CLK
                     1
                                   ;bit # for serial clock
              equ
                                   ;bit # for serial data out
SER_OUT
                     2
              equ
SER_IN
              equ
                     3
                                   ;bit # for serial data in
      RAM storage variables
              org
                     RAM
                                   ;start of static RAM at $C0
                                   ;command byte
OPCODE
                     1
              rmb
ADDR
              rmb
                     1
                                   ; EEPROM address byte
                                   ;MSByte of data
DATA_H
             rmb
                     1
                     1
                                   ;LSByte of data
DATA_L
             rmb
TEST1
             rmb
                     1
                                   ;test byte #1
TEST2
             rmb
                     1
                                   ;test byte #2
TEST3
             rmb
                     1
                                   ;test byte #3
TEST4
              rmb
                     1
                                   ;test byte #4
*******************
      Program Initialization
* This section sets up the port for bit banging.
* To prevent floating inputs and associated high current draw,
* the HC705J1A has pulldown devices on all I/O pins. This
^{\star} initialization should enable these pulldowns on unused I/O
* pins. RESET_ enables the pulldowns, so no code is required.
                     EPROM
              org
J9356 START
                                  ;init portA
              lda
                    #$80
                    PORTA
              sta
                   COPR
                                  ;kick the wdog
              sta
              lda
                   #$87
                                   ;init i/o of port A
                   DDRA
              sta
```

```
J1A_9356 Main Program Loop
* It then runs through the test routine to check for
 proper serial transmission. The LED is lit if the test passes.
**********************
       Enable erase/write mode of EEPROM
                       J9356_EWEN
               jsr
                                       ; call ewen routine
       Erase all EEPROM memory map
               jsr
                       J9356_ERAL
                                       ; call eral routine
       Write $AA55 to $00
                                       ;load address
               lda
                       #$00
                       ADDR
               sta
               lda
                       #$AA
                                       ;load data byte high
               sta
                       DATA_H
               lda
                       #$55
                                       ;load data byte low
               sta
                       DATA_L
               jsr
                       J9356_WRITE
                                       ; call write routine
       Write $1234 to $20
                       #$20
                                       ;load address
               lda
               sta
                       ADDR
               lda
                       #$12
                                       ;load data byte high
               sta
                       DATA_H
               lda
                       #$34
                                       ;load data byte low
               sta
                       DATA L
                       J9356_WRITE
                                       ; call write routine
               jsr
       Read $00
                       #$00
                                       ;load address
               lda
                       ADDR
               sta
               jsr
                       J9356_READ
                                       ; call read routine
               lda
                       DATA H
                       TEST1
                                       ;store away data_h to test1
               sta
               lda
                       DATA_L
               sta
                       TEST2
                                       ;store away data_1 to test2
       Read $20
                       #$20
                                       ;load address
               lda
                       ADDR
               sta
               jsr
                       J9356 READ
                                       ; call read routine
               lda
                       DATA_H
               sta
                       TEST3
                                       ;store away data_h to test3
               lda
                       DATA L
                       TEST4
               sta
                                       ;store away data_l to test4
```

| *** Check<br>J9356_CKSUM | results of lda cmpa bne | TEST1<br>#\$AA       | , light LED if good<br>;check test1<br>;branch if no good, no LED |
|--------------------------|-------------------------|----------------------|-------------------------------------------------------------------|
|                          | lda<br>cmpa             | TEST2<br>#\$55       | ;check test2                                                      |
|                          | bne                     | J9356_BRANCH         | ;branch if no good, no LED                                        |
|                          | lda<br>cmpa             | TEST3<br>#\$12       | ;check test3                                                      |
|                          | bne                     | J9356_BRANCH         | ;branch if no good, no LED                                        |
|                          | lda<br>cmpa             | TEST4<br>#\$34       | ;check test4                                                      |
|                          | bne                     | J9356_BRANCH         | ;branch if no good, no LED                                        |
|                          | bclr                    | 7,PORTA              | ;EEPROM write and read is good ; light LED                        |
| J9356_BRANCH             | clra<br>sta<br>bra      | COPR<br>J9356_BRANCH | ;kick the wdog                                                    |

```
EEPROM Command SubRoutines
* These 7 subroutines execute each of the 7 commands
 that the EEPROM will respond to
       EWEN - subroutine to enable write/erase *********************
J9356_EWEN
              lda
                      #$80
                                     ;load opcode
              sta
                      OPCODE
                                     ;load address
              lda
                      #$C0
              sta
                      ADDR
                      CS, PORTA
                                    ;CS line is high
              bset
                      J9356_WR_OP
                                     ;write opcode
               jsr
                                     ;write address
                      J9356_WR_ADDR
               jsr
              bclr
                      CS, PORTA
                                     ;CS line is low
              rts
                                     ;return
       J9356_EWDS
              lda
                      #$80
                                    ;load opcode
                      OPCODE
              sta
              clr
                      ADDR
                                     ;load addr
              bset
                      CS, PORTA
                                     ;CS line is high
                      J9356_WR_OP
                                     ;write opcode
               jsr
               jsr
                      J9356_WR_ADDR
                                     ;write address
                                     ;CS line is low
              bclr
                      CS, PORTA
              rts
                                     return
       WRITE - subroutine to write EEPROM **************************
J9356_WRITE
              lda #$A0
                                    ;load opcode
              sta
                      OPCODE
                                     ;CS line is high
              bset
                      CS, PORTA
                      J9356_WR_OP
                                     ;write opcode
               jsr
                      J9356_WR_ADDR
                                     ;write address
               jsr
                      J9356_WR_DATA
                                     ;write data
               jsr
              bclr
                      SER_OUT, PORTA
                                     ;CS line is low
                      CS, PORTA
              bclr
              jsr
                      J9356_WAIT
                                     ; wait until EEPROM is ready
              rts
                                     ;return
```

```
J9356_WRAL
               lda
                       #$80
                                      ;load opcode
               sta
                       OPCODE
               lda
                       #$40
                                      ;load addr
               sta
                       ADDR
                                      ;CS line is high
               bset
                       CS, PORTA
                                      ;write opcode
               jsr
                       J9356_WR_OP
                                      ;write address
               jsr
                       J9356_WR_ADDR
                       J9356_WR_DATA
                                      ;write data
               jsr
               bclr
                       SER_OUT, PORTA
                                      ;CS line is low
               bclr
                       CS, PORTA
               jsr
                       J9356_WAIT
                                       ; wait until EEPROM is ready
               rts
                                       ;return
       READ - subroutine to read EEPROM ****************************
J9356_READ
               lda
                       #$C0
                                      ;load opcode
               sta
                       OPCODE
                                      ;CS line is high
               bset
                       CS, PORTA
               jsr
                       J9356_WR_OP
                                      ;write opcode
               jsr
                       J9356_WR_ADDR
                                      ;write address
                                      ;clock the EE
               bset
                       SER_CLK, PORTA
               bclr
                      SER_CLK, PORTA
                                      ;read data
               jsr
                       J9356 RD DATA
               bclr
                       SER_OUT, PORTA
                                      ;CS line is low
               bclr
                       CS, PORTA
               rts
                                       ;return
       ERASE - subroutine to erase EEPROM **************************
               lda
J9356 ERASE
                       #$E0
                                      ;load opcode
               sta
                       OPCODE
               bset
                       CS, PORTA
                                      ;CS line is high
               jsr
                       J9356 WR OP
                                      ;write opcode
               jsr
                       J9356_WR_ADDR
                                      ;write address
                                      ;CS line is low
                       CS, PORTA
               bclr
               jsr
                       J9356_WAIT
                                      ; wait until EEPROM is ready
               rts
       ERAL - subroutine to erase all EEPROM ***********************
J9356 ERAL
               lda
                       #$80
                                      ;load opcode and addr
               sta
                       OPCODE
                       ADDR
               sta
               bset
                       CS, PORTA
                                      ;CS line is high
               isr
                       J9356 WR OP
                                      ;write opcode
                                      ;write address
               jsr
                       J9356_WR_ADDR
               bclr
                       CS, PORTA
                                      ;CS line is low
                       J9356_WAIT
                                      ; wait until EEPROM is ready
               jsr
               rts
```

```
EEPROM Supporting SubRoutines
* These subroutines support the functions called from the Command subs
*********************
      J9356_WR_OP
             ldx
                    #3T
                                  ; init counter for LOOP1
      Write to the serial output pin
             brclr 7,0PCODE,J9356_L1_2 ;if opcode bit7 = 0, goto L1_2
             bset
                    SER_OUT,PORTA ;ser_out = 1
             bra
                    J9356_L1_3
                                 ;goto L1_3
J9356_L1_2
             bclr
                    SER_OUT, PORTA ; ser_out = 0
     Clock the serial clock pin
J9356_L1_3
             bset
                   SER_CLK,PORTA
                                  ; ser\_clk = 1
                                  iser_clk = 0
             bclr
                    SER_CLK, PORTA
             asl
                    OPCODE
                                  ;rotate the opcode
             decx
                                  ;decrease counter loop
             bne
                   J9356_LOOP1
                                  ; is LOOP1 finished?
             clra
                                  ; kick the wdog
                    COPR
             sta
             rts
                                  ;return
*** Subroutine to write 8 bit address **********************
J9356_WR_ADDR ldx
                   #8T
                                 ;init counter for LOOP2
       Write to the serial output pin
J9356 LOOP2
             brclr 7,ADDR,J9356 L2 2 ;if addr bit7 = 0, goto L2 2
             bset
                    SER OUT, PORTA ; ser out = 1
             bra
                    J9356 L2 3
                                  ; goto L2 3
J9356_L2_2
             bclr
                    SER_OUT, PORTA
                                 iser_out = 0
      Clock the serial clock pin
J9356_L2_3
                   SER_CLK,PORTA ;ser_clk = 1
             bset
             balr
                    SER_CLK,PORTA
                                  iser_clk = 0
             asl
                    ADDR
                                  ;rotate the addr
             decx
                                  ;decrease counter loop
             bne
                   J9356_LOOP2
                                  ;is LOOP2 finished?
                                  ;return
             rts
```

```
*** Subroutine to write 16 bit data ************************
J9356_WR_DATA
               ldx
                       #16T
                                       ;init counter for LOOP4
        Write the serial output pin with data
                                            ; if addr bit7 = 0, goto L4_2
J9356_LOOP4
               brclr
                       7,DATA_H,J9356_L4_2
                       SER_OUT, PORTA
               bset
                                      ;ser_out = 1
               bra
                       J9356_L4_3
                                       ;goto L4_3
J9356_L4_2
               bclr
                                       ; ser_out = 0
                       SER_OUT, PORTA
       Clock the serial clock pin
J9356_L4_3
                                       iser_clk = 1
               bset
                      SER_CLK,PORTA
               bclr
                                       iser_clk = 0
                       SER_CLK, PORTA
               asl
                       DATA L
                                       ;rotate the DATA L
               rol
                       DATA_H
                                       ;rotate the DATA_H
               decx
                                       ;decrease counter loop
               bne
                       J9356_LOOP4
                                       ; is LOOP4 finished?
               rts
                                       ;return
        Subroutine to read 16 bit data ******************************
J9356_RD_DATA
               ldx
                       #16T
                                       ;init counter for LOOP3
        Read the serial input pin
J9356 LOOP3
                      SER_IN, PORTA, J9356_L3 ; carry bit = serial in
               brclr
J9356_L3
                       DATA_L
                                       ;rotate left result
               rol
               rol
                       DATA_H
       Clock the serial clock pin
               bset
                                       iser_clk = 1
                      SER_CLK,PORTA
               bclr
                                       iser_clk = 0
                       SER_CLK, PORTA
               decx
                                       ;decrease counter loop
               bne
                       J9356_LOOP3
                                       ; is LOOP3 finished?
                                       ;return
               rts
        Wait until write cycle is over
J9356_WAIT
               bset
                       CS,PORTA
                                       ;CS line is high
J9356 W2
               clra
                       COPR
                                       ; kick the wdog
               sta
               brclr
                       SER_IN, PORTA, J9356_W2
               bclr
                       CS,PORTA
                                       ;CS line is low
                                       ;return
               rts
```

# **NOTES**

# **NOTES**